# **Docflow Documentation**

*Release 0.2 beta*

**Kiran Jonnalagadda**

**Sep 27, 2017**

## **Contents**

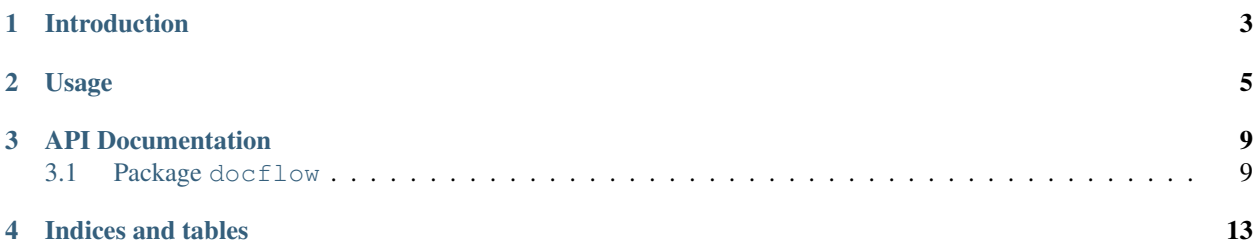

This is the documentation for version 0.2, generated Sep 27, 2017.

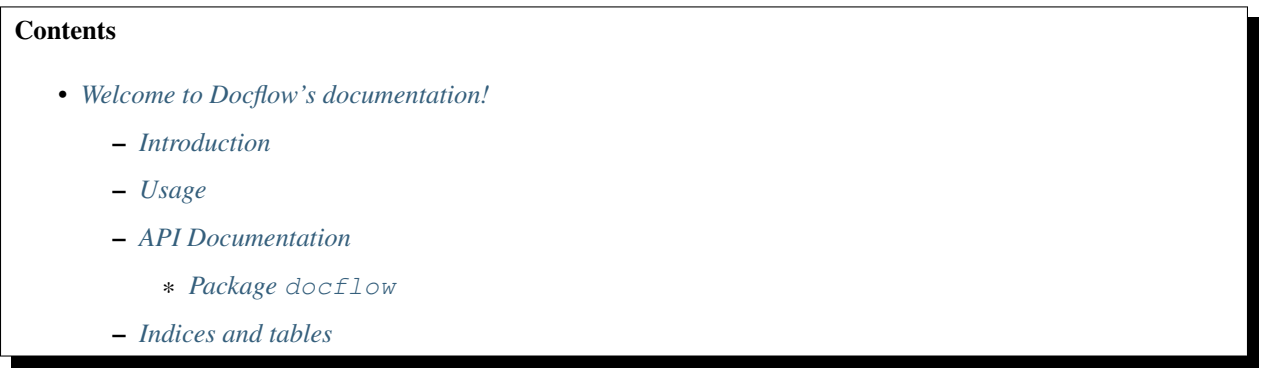

## Introduction

<span id="page-6-0"></span>Docflow is an implementation of document workflows in Python. A workflow defines *states* and *transitions*. A state is an "end point" associated with a document. A transition is a path from one state to another state (unidirectional). Docflow was inspired by [repoze.workflow](http://docs.repoze.org/workflow/) but aspires to be a framework-independent implementation.

A *document* in Docflow is any Python object. The document's workflow is defined separately from the document. This is a useful distinction in MVC or MTV-based web applications where the model is kept distinct from the view. The model is expected to be a dumb container of data while the view contains business logic. Workflows sit between view and models, controlling the view's view of the model.

### Usage

<span id="page-8-0"></span>Documents can be defined like any other Python object:

```
>>> class MyDocument:
... def __init__(self):
... self.status = 0
...
... doc1 = MyDocument ()
```
Documents can be simple dictionaries:

**>>>** doc2 = {'title': 'My Document', 'status': 0}

Or complex entities such as SQLAlchemy models:

```
>>> from sqlalchemy import Column, Integer, String
>>> from sqlalchemy.ext.declarative import declarative_base
>>> Base = declarative_base()
>>> class DatabaseDocument(Base):
... __tablename__ = 'document'
... id = Column(Integer, primary_key=True)
... title = Column(String(200))
... status = Column(Integer)
...
>>> doc3 = DatabaseDocument()
```
The important part is that the object must have an attribute or key that holds the current state, like status in all three examples. The state value can be any hashable Python object, typically an integer or string. The workflow defines all possible states for this document, the value that represents this state, and the transitions between states:

```
from docflow import DocumentWorkflow, WorkflowState, WorkflowStateGroup
class MyDocumentWorkflow(DocumentWorkflow):
      \boldsymbol{u} \boldsymbol{u} \boldsymbol{n}Workflow for MyDocument
      \overline{u}" \overline{u}
```

```
# Optional name for this workflow
   name = None
   # Attribute in MyDocument to store status in.
   # Use ``state_key`` if MyDocument is a dictionary,
   # as is typical with NoSQL JSON-based databases.
   state_attr = 'status'
   # Define a state. First parameter is the state tracking value,
   # stored in state_attr.
   draff = WorkflowState(0, title="Draft", description="Only owner can see it
\leftrightarrow")
   pending = WorkflowState(1, title="Pending", description="Pending review")
   published = WorkflowState(2, title="Published", description="Published")
   withdrawn = WorkflowState(3, title="Withdrawn", description="Withdrawn by owner")
   rejected = WorkflowState(4, title="Rejected", description="Rejected by reviewer
\leftrightarrow")
   # Define a state group (with either values or WorkflowState instances)
   not_published = WorkflowStateGroup([0, pending], title="Not Published")
   def permissions(self):
        "" "
       Return permissions available to current user. A permission can be any
˓→hashable token.
        "''"if self.context and self.context.get('is_admin'):
           return ['can_publish']
       else:
           return []
   # Define a transition. There can be multiple transitions connecting any two
\rightarrowstates.
   # Parameters: newstate, permission, title, description
   @draft.transition(pending, None, title='Submit')
   def submit(self):
        "''"''"''"Change workflow state from draft to pending.
       "''"''"''"# Do something here
       # ...
       pass # State will be changed automatically if we don't raise an exception
   @pending.transition(published, 'can_publish', title="Publish")
   @withdrawn.transition(published, 'can_publish', title="Publish")
   def publish(self):
        "''"''"Publish the document.
        "''"''"# Also do something here
       # ...
       pass
```
Workflows can extend other workflows to add additional states:

```
class MyDocumentWorkflowExtraState(MyDocumentWorkflow):
   expired = WorkflowState(5, title="Expired")
```
Or override settings:

```
class MyDocumentWorkflowDict(MyDocumentWorkflow):
    state_attr = None
    state_key = 'status'
```
Workflows take an optional context parameter when being initialized with a document. This context is available to the permissions() method to determine if the caller has permission to make the transition. Once a workflow has been defined, usage is straightforward:

```
>>> wf = MyDocumentWorkflow(doc1)
>>> wf.state is wf.draft
True
>>> wf.submit() # Call a transition
>>> wf.state is wf.pending
True
>>> wf.draft() # Check if state is active
False
>>> wf.pending()
True
```
As a convenience mechanism, workflows can be linked to document classes, making it easier to retrieve the workflow for a given document:

```
class MyDocument(object):
    def __init__(self):
       self.status = 0
class MyDocumentWorkflow(DocumentWorkflow):
    state_attr = 'status'
MyDocumentWorkflow.apply_on(MyDocument)
```
After this, the workflow for a document becomes available with the  $workflow$  method:

```
doc = MyDocument()wf = doc.workflow()
wf = doc.workflow('workflow-name')
```
The workflow method does not provide a way to supply a context, so it must be added later, if required:

```
wf = doc.workflow()
wf.context = context
```
The apply\_on() method raises WorkflowException if the target class already has a workflow with the same name.

### API Documentation

### <span id="page-12-8"></span><span id="page-12-1"></span><span id="page-12-0"></span>**Package docflow**

#### <span id="page-12-2"></span>class **DocumentWorkflow**(*document*)

The following attributes and methods must be overriden by subclasses of Document Workflow.

#### **name**

The name of this workflow, default None. Workflows can be referred to by name when multiple workflows exist for a single document class.

#### <span id="page-12-3"></span>**state\_attr**

Refers to the attribute on the document that contains the state value. Default None.

#### <span id="page-12-4"></span>**state\_key**

If  $state\_attr$  is None,  $state\_key$  refers to the dictionary key in the document containing the state value. Default None.

#### <span id="page-12-6"></span><span id="page-12-5"></span>**state\_get**(*document*)

#### **state\_set**(*document*, *value*)

If both [state\\_attr](#page-12-3) and [state\\_key](#page-12-4) are None, the [state\\_get\(\)](#page-12-5) and [state\\_set\(\)](#page-12-6) methods are called with the document as a parameter.

#### **state**

Currently active workflow state.

#### <span id="page-12-7"></span>**permissions**([*context*])

Permissions available to caller in the given context, returned as a list of tokens.

#### **all\_states**()

Standard method: returns a dictionary of all states in this workflow.

#### **transitions**([*context*])

Standard method: returns a dictionary of available transitions out of the current state.

#### <span id="page-13-2"></span>**apply\_on**(*docclass*)

Class method. Applies this workflow to the specified document class. The workflow can then be retrieved by calling the workflow method on the document.

#### <span id="page-13-0"></span>class **WorkflowState**(*value*[, *title*, *description* ])

Define a workflow state as an attribute on a Document Workflow.

#### Parameters

- **value** Value representing this workflow state. Can be any hashable Python object. Usually an integer or string
- **title** Optional title for this workflow state
- **description** Optional description for this workflow state

#### **transition**(*tostate*, *permission*[, *title*, *description* ])

Decorator for a method on  $DocumentWorkflow$  that handles the transition from this state to another. The decorator will test for correct state and permission, and will transition the document's state if the method returns without raising an exception.

The method must take context as its first parameter. The context is passed to  $\epsilon$  permissions () to check for permission.

#### Parameters

- **tostate** Destination [WorkflowState](#page-13-0)
- **permission** Token representing permission required to call the transition. Must be present in the list returned by *permissions* ()
- **title** Optional title for this transition
- **description** Optional description for this transition

#### Raises

- **WorkflowTransitionException** If this transition is called when in some other state
- **WorkflowPermissionException** If permission is not in [permissions\(\)](#page-12-7)

#### <span id="page-13-1"></span>class **WorkflowStateGroup**(*values*[, *title*, *description* ])

Like  $WorkflowState$  but lists more than one value. Useful to test for the current state being one of many. For example:

```
>>> class MyWorkflow(DocumentWorkflow):
... draft = WorkflowState(0, title="Draft")
... pending = WorkflowState(1, title="Pending")
... published = WorkflowState(2, title="Published")
... not_published = WorkflowStateGroup([0, pending], title="Not Published")
...
>>> wf = MyWorkflow(doc)
>>> wf.draft()
True
>>> wf.pending()
False
>>> wf.published()
False
>>> wf.not_published()
True
```
[WorkflowStateGroup](#page-13-1) instances cannot have transitions.

#### Parameters

- **values** (list) Status values or instances of [WorkflowState](#page-13-0)
- **title** Optional title for this workflow state
- **description** Optional description for this workflow state

Indices and tables

- <span id="page-16-0"></span>• genindex
- modindex
- search

## Index

## A

all\_states() (DocumentWorkflow method), [9](#page-12-8) apply\_on() (DocumentWorkflow method), [9](#page-12-8)

## D

DocumentWorkflow (built-in class), [9](#page-12-8)

## N

name (DocumentWorkflow attribute), [9](#page-12-8)

### P

permissions() (DocumentWorkflow method), [9](#page-12-8)

## S

state (DocumentWorkflow attribute), [9](#page-12-8) state\_attr (DocumentWorkflow attribute), [9](#page-12-8) state\_get() (DocumentWorkflow method), [9](#page-12-8) state\_key (DocumentWorkflow attribute), [9](#page-12-8) state\_set() (DocumentWorkflow method), [9](#page-12-8)

## T

transition() (WorkflowState method), [10](#page-13-2) transitions() (DocumentWorkflow method), [9](#page-12-8)

## W

WorkflowState (built-in class), [10](#page-13-2) WorkflowStateGroup (built-in class), [10](#page-13-2)